## **What will** *you* **do in ctcLink?**

*The new system will replace many of our traditional paper forms and more…see below for details!*

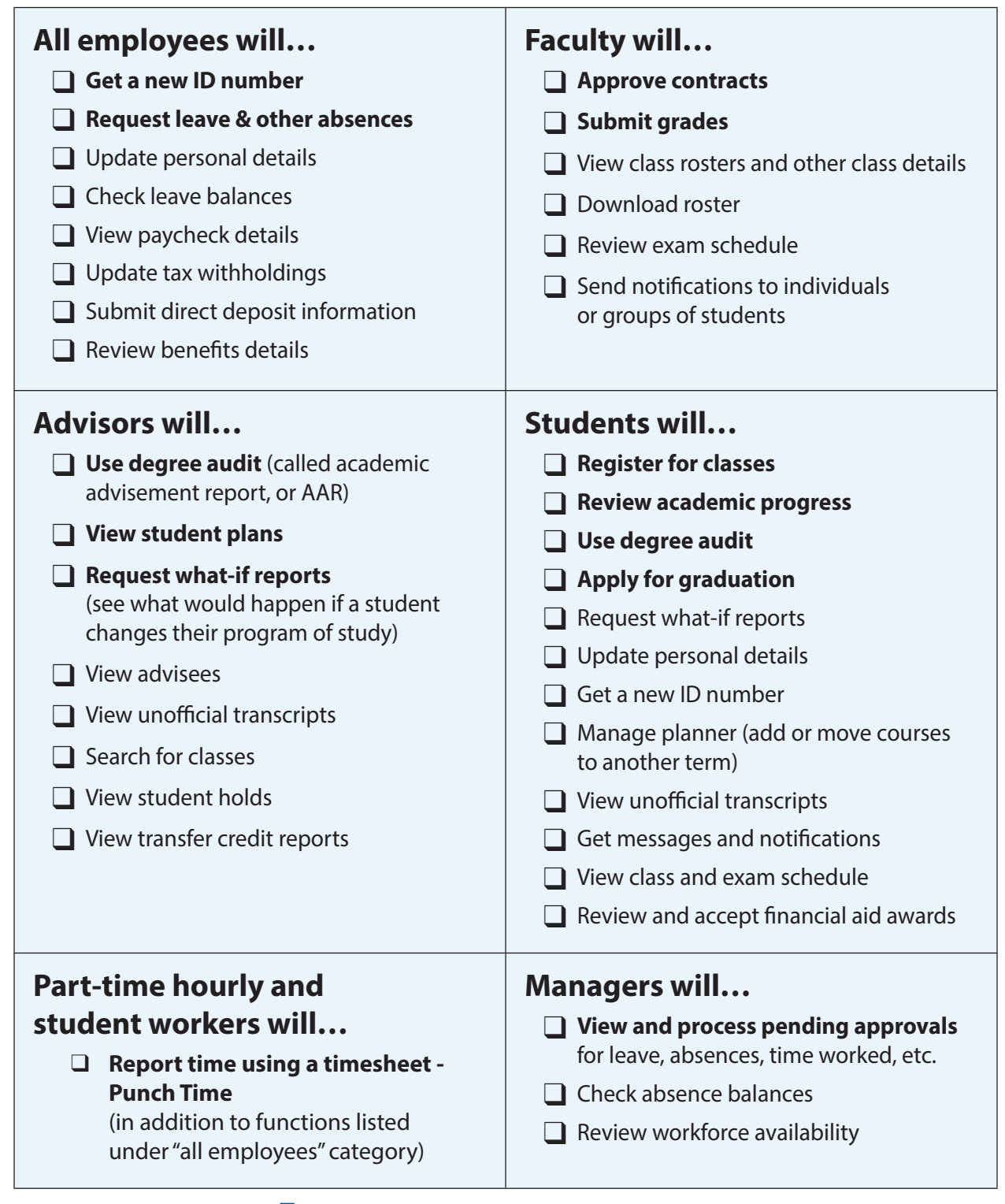

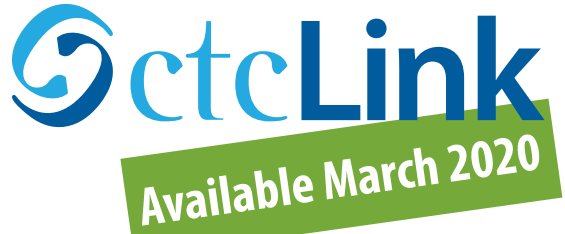

## **Learn more at lowercolumbia.edu/ctcLink**

LCC is an AA/EEO employer - lowercolumbia.edu/aa-eeo • LCC Clery Annual Security and Fire Safety Report available at lowercolumbia.edu/CleryASFR